#### МИНИСТЕРСТВО СЕЛЬСКОГО ХОЗЯЙСТВА РОССИЙСКОЙ ФЕДЕРАЦИИ ТЕХНОЛОГИЧЕСКИЙ ИНСТИТУТ – ФИЛИАЛ ФЕДЕРАЛЬНОГО ГОСУДАРСТВЕННОГО БЮДЖЕТНОГО ОБРАЗОВАТЕЛЬНОГО УЧРЕЖДЕНИЯ ВЫСШЕГО ОБРАЗОВАНИЯ «УЛЬЯНОВСКИЙ ГОСУДАРСТВЕННЫЙ АГРАРНЫЙ УНИВЕРСИТЕТ ИМЕНИ П.А.СТОЛЫПИНА»

«УТВЕРЖДАЮ» Директор Технологического института-филиала ФГБОУ ВО Ульяновский ГАУ Е.С. Зыкин

# РАБОЧАЯ ПРОГРАММА ДИСЦИПЛИНЫ Физика

Направление подготовки: 19.03.04 Технология продукции и организация общественного питания

Профиль подготовки: Технология продукции и организация ресторанного бизнеса Квалификация выпускника: Сакалавр Сакалавр Форма обучения: В такие в заочная

г. Димитровград - 2023 г.

### 1. ЦЕЛИ ОСВОЕНИЯ ДИСЦИПЛИНЫ

Обеспечить глубокое и прочное знание физических закономерностей и явлений, которые необходимы для изучения общетехнических и специальных дисциплин, а также дать представление о фундаментальном единстве естественных наук, незавершенности естествознания и возможности его дальнейшего развития.

### ЗАДАЧИ ДИСЦИПЛИНЫ:

1.Иметь представление:

- о фундаментальном единстве естественных наук:

- о дискретности и непрерывности в природе:

- о соотношении порядка и беспорядка в природе, упорядоченности строения объектов, переходах в неупорядоченное состояние и наоборот:

- о динамических и статистических закономерностях в природе:

- о вероятности как объективной характеристике природных систем:

- о принципах симметрии и законах сохранения:

- о Вселенной в целом как физическом объекте и ее эволюции:

- о новейших открытиях естествознания, перспективах их использования для построения технических устройств.

2.Овладеть фундаментальными понятиями, законами и теориями современной и классической физики, а также методами теоретического и экспериментального исследования в физике.

3.Уметь:

- пользоваться современной научной аппаратурой для проведения физических экспериментов:

- оценивать погрешности измерений:

- использовать навыки физического моделирования для решения задач по будущей специальности.

#### 2. МЕСТО ДИСЦИПЛИНЫ В СТРУКТУРЕ ОПОП

Дисциплина «Физика» изучается в 1 семестре, включена в блок Б1.О.11.

Для изучения курса физики в вузе студент должен знать формулировки основных физических законов, уметь производить математические выкладки при решении физических задач и быть компетентным в области чтения и построения графиков физических процессов.

# 3. ТРЕБОВАНИЯ К РЕЗУЛЬТАТАМ ОСВОЕНИЯ ДИСЦИПЛИНЫ

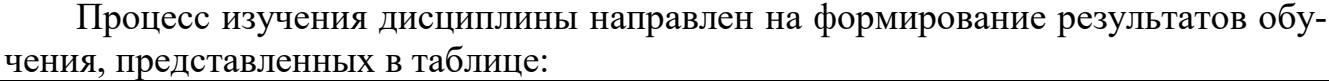

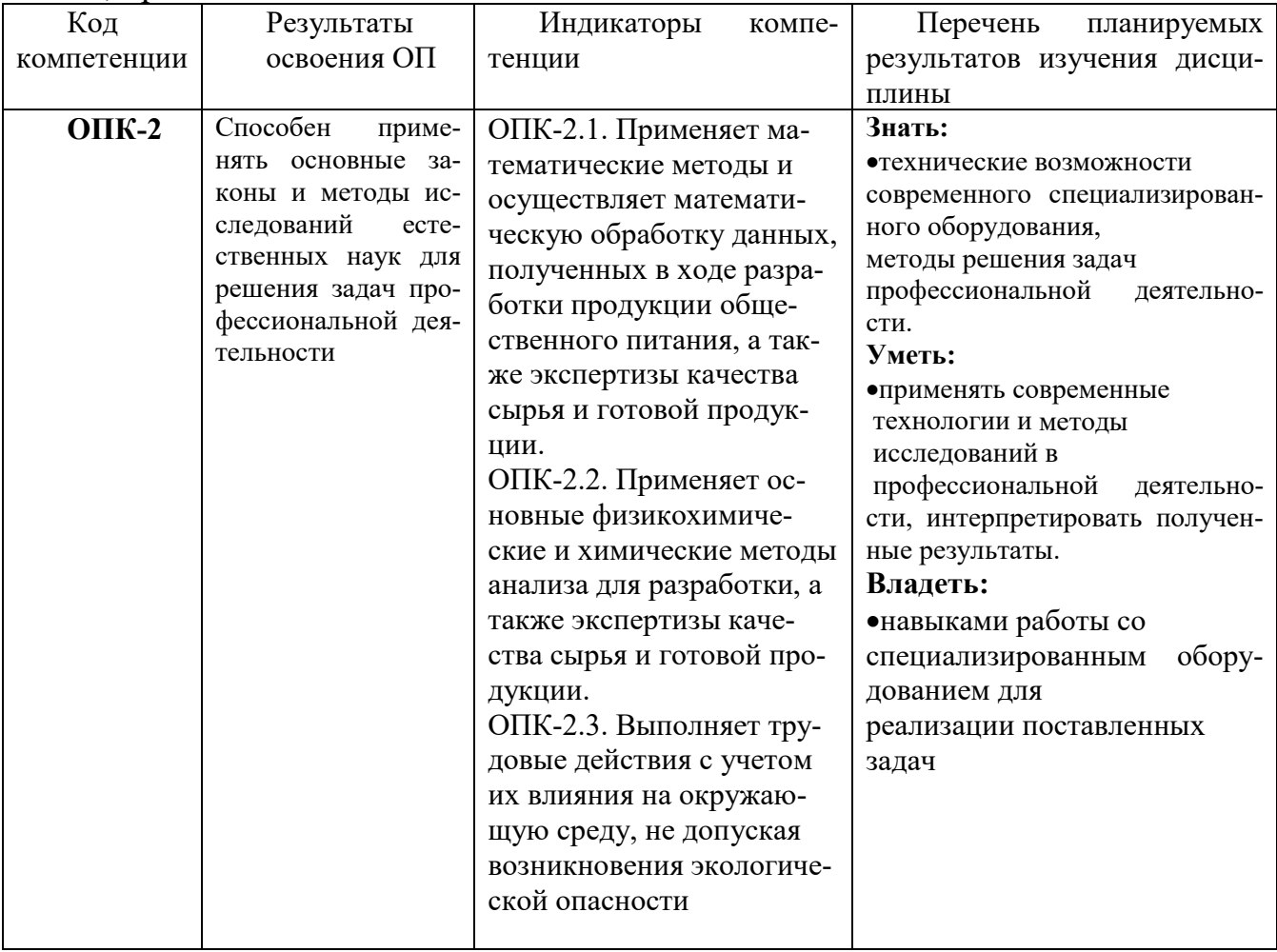

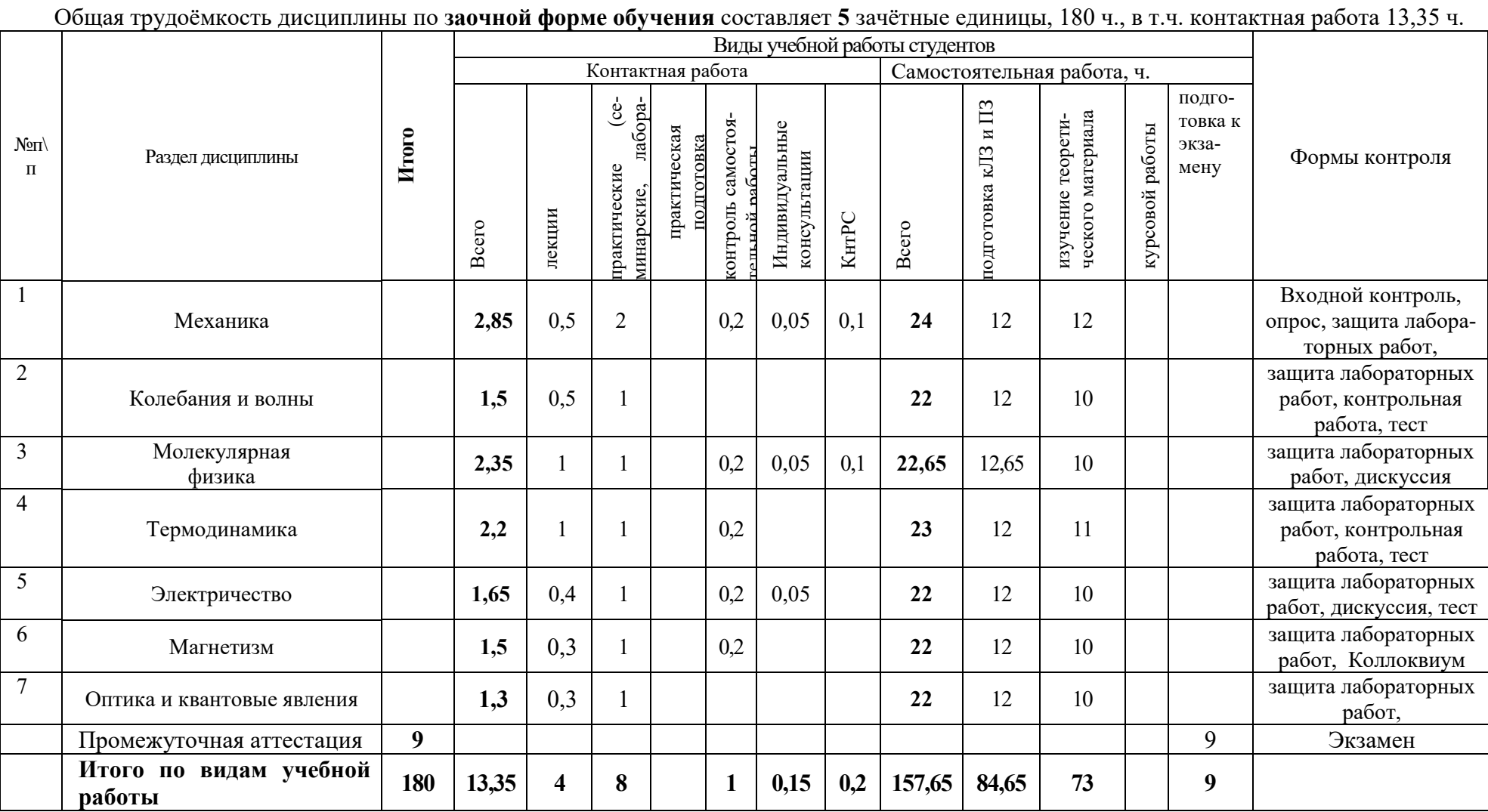

*1. Механика***.** Системы отсчета. Степени свободы. Траектория, путь и перемещение. Скорость и ускорение. Сила и масса. Законы Ньютона. Виды сил. Импульс и закон его сохранения. Кинетическая энергия. Работа и потенциальная энергия. Закон сохранения энергии в механической системе. Угловая скорость и ускорение. Момент силы. Момент инерции тела. Уравнение движения вращающегося тела. Момент импульса и закон его сохранения. Механические свойства твердых тел.

*2. Колебания и волны.* Уравнение колебаний и его решение. Гармоническое колебание и его характеристики. Волны в упругих средах и их виды. Волновое уравнение.

*3. Молекулярная физика.* Идеальный газ. Параметры состояния газа. Уравнение состояния идеального газа. Реальные газы и жидкости. Уравнение Ван-дер-Ваальса. Влажность воздуха. Жидкости и их свойства. Поверхностное натяжение. Капиллярные явления, формула Лапласа. Явления переноса.

*4. Термодинамика.* Первое начало термодинамики. Изопроцессы. Адиабата. Уравнение Пуассона. Работа газа в изопроцессах. Второе начало термодинамики. Тепловые машины. Цикл Карно.

*5. Электричество.* Заряды и закон их сохранения. Закон Кулона. Потенциал. Электрическая емкость. Энергия электростатического поля. Диэлектрическая проницаемость. Постоянный ток в различных средах. Законы Ома, Джоуля-Ленца для участков и полной электрической цепи. Правила Кирхгофа.

*6. Магнетизм.* Электромагнитные явления. Формула Лоренца. Переменный ток. Активное, реактивное и полное сопротивления. Индукционные явления. Электромагнитные колебания и волны. Распространение электромагнитных волн.

*7. Оптика и квантовые явления.* Геометрическая оптика и фотометрия. Природа света. Линзы и микроскопы. Волновая оптика. Интерференция света. Интерферометр и Фурье-спектрометр. Дифракция света. Анализ состава света. Дисперсия света и поглощение. Законы поглощения света. Поляризация света. Квантовая природа света и фотоэффект. Зонная структура электронных состояний кристаллов.

# 5. ОБРАЗОВАТЕЛЬНЫЕ ТЕХНОЛОГИИ

Организация занятий по дисциплине «Физика» проводится по видам учебной работы - лекции, практические занятия, текущий контроль и самостоятельная работа.

Самостоятельная работа по дисциплине включает:

- самоподготовку к лабораторным занятиям по конспектам, учебной литературе и с помощью электронных ресурсов;
- подготовка рефератов, докладов;
- подготовка к текущему тестированию по разделам дисциплины.
- Синхронное взаимодействие обучающегося с преподавателей может осуществляться с помощью чата, созданного по дисциплине «Физика» на

платформе «Moodle»:

<https://moodle.ulsau.ru/course/index.php?categoryid=3409>

 Чат предназначен для обсуждения учебного материала в онлайн режиме в течение времени, предназначенного для освоения дисциплины.

Используемые в процессе преподавания дисциплины формы и методы организации занятий и взаимодействия преподавателя и студентов в аудитории, а также организация самостоятельной работы студентов обеспечивают выполнение не только дидактической (обучающей), но и воспитательной функции, в том числе развитие познавательной активности и увлечённости выбранной профессией, формирование профессионального самосознания, профессиональной идентичности и ценностей профессиональной деятельности, самостоятельности и навыков самоорганизации.

Информационные компьютерные технологии в обучении включают в себя:

- **1.** Работу студентов под непосредственным управлением преподавателя, который в опосредованной интерактивной форме проводит:
	- изложение нового материала:
		- в форме лекции;
		- на основе демонстрационного объяснения с применением мультимедийных средств или интерактивной доски;
	- методическое сопровождение и объяснение технологии решения задач;
	- повторение и закрепления учебного материала в форме диалога;
	- сопровождение доклада, подготовленного студентом.
- **2.** Работа в интерактивной форме при консультационном сопровождении преподавателя:
	- повторение и закрепление материала в форме диалога, при котором источником вопросов является не преподаватель, а компьютер;
	- выполнение студентами пошагового задания или серии связанных заданий.
- **3.** Соревновательная работа в группах при методической поддержке преподавателя:
	- изучение нового материала с использованием обучающего сценария;
	- решение интерактивных задач или заданий из состава интерактивных тренажеров, с элементами соревнования групп;
	- работа с информационными материалами на компьютере.
- **4.** Индивидуальная работа студентов на аудиторных занятиях при методической поддержке преподавателя:
	- изучение нового материала с использованием обучающего сценария;
	- тренинги по отработке навыков, необходимых для решения задач;
	- решение интерактивных задач индивидуального характера;
	- выполнение индивидуальных (контрольных) работ;
	- тестирование.

5. Самостоятельная индивидуальная или групповая работа студентов дома или в компьютерном зале.

6. Самостоятельная индивидуальная или групповая работа студентов в инициативном порядке или по дистанционной форме получения образования.

Существенно, что на основе одного и того же виртуального учебного объекта могут быть организованы различные по форме учебные занятия. Например, обучающий сценарий может быть использован для проведения лекции, проблемной беседы, группового или индивидуального изучения нового материала в компьютерном классе или дома.

Программное средство учебного назначения не заменяет учебник, задачник, практикум по решению задач (как и самого преподавателя), но позволяют дополнить возможности традиционных средств учения богатым визуальным рядом, индивидуализированным тренажем и контролем.

Таким образом, имеются следующие варианты использования преподавателем разрабатываемой среды в режиме интерактивной системы:

- 1) представление фрагментов демонстрационных блоков при объяснении нового материала с использованием интерактивной доски или мультимедийного проектора;
- 2) объяснение приемов решения задач в том же режиме;
- 3) проведение занятий фронтальной лабораторной работы, решения интерактивных практических задач при поочередной работе учащихся на одном компьютере;
- 4) работа-соревнование при поочередной работе учащихся больших групп на двух-трех компьютерах;
- 5) индивидуальный практикум по решению задач;
- 6) текущий и семестровый контроль знаний;
- 7) повторение и выполнение части домашних заданий.

Режимы 1-6 предполагают работу в компьютерной лаборатории с комплексом демонстраций, сценариев и интерактивных тренажеров; режим 7 - в домашних условиях с комплексом интерактивных материалов для организации самостоятельной работы учащихся.

1. Объяснение порядка и способов решения задач преподавателем с вызовом студентов к доске для самостоятельного выполнения элементов решения и с интеллектуальной поддержкой их всей группой - проходят в компьютерной аудитории с использованием мультимедийного проектора или интерактивной доски. Материал может подаваться в декларативной форме, и программный компонент может не содержать экспертную систему, поскольку процесс полностью контролируется преподавателем.

2. Соревнование групп – относительно самостоятельное выполнение заданий студентами на местах и у доски с поддержкой советами участников группы, методической помощью преподавателя и, как правило, реакциями экспертной системы.

3. Фронтальная работа группы по выполнению заданий практически без помощи преподавателя с поочередным выходом студентов к доске или решением в тетрадях на местах с использованием результатов обсуждения. В этом и следующих режимах предполагается наличие встроенной в интерактивные задания экспертной системы.

4. Тренинги – групповая или индивидуальная работа с интерактивными

тренажерами в компьютерном классе, самоконтроль в усвоении важнейших элементов знания, овладение основными умениями и базовыми навыками (возможна методическая поддержка преподавателя).

5. Решение задач – групповая или индивидуальная работа с интерактивными задачами в компьютерном классе; задания имеют комплексный характер и более высокую сложность (при необходимости методическая поддержка преподавателя).

6. Обучающие, тренировочные и контрольные тесты, контрольные работы – индивидуальная работа по выполнению интерактивных заданий в компьютерном классе, без поддержки преподавателя.

Для тестирования с использованием компьютера преподаватель заранее вводит в компьютеры тест и предлагает учащимся выполнить. Студент работает самостоятельно в течение 5…10 минут. Объём и характер заданий позволяют выявить знания за 5…10 минут. Подобную работу на доске или в тетради учащийся способен выполнить в течение 15…20 минут.

На одно задание есть несколько вариантов ответов. При ошибочном ответе ученика появляется подсказка: соответствующее правило и примеры. При повторной ошибке появляется правильный ответ. Последовательность ошибочных действий студента сопровождается выведением на экран комментариев. Работа заканчивается выводом на экран статистической информации о количестве ошибок и выставленной оценке.

Роль преподавателя в таком обучении — индивидуальная помощь конкретным студентам.

Из выше сказанного следует, что знания усваиваются студентом благодаря его собственной деятельности, организуемой и управляемой так, чтобы студент имел перед собою реальные ориентиры, позволяющие ему совершать все действия правильно и одновременно контролировать себя.

#### **Организация образовательного процесса для инвалидов и лиц с ограниченными возможностями здоровья**

Обучение по дисциплине «Физика» лиц относящихся к категории инвалидов и лиц с ограниченными возможностями здоровья осуществляется с учетом особенностей психофизического развития, индивидуальных возможностей и состояния здоровья таких обучающихся.

В случае возникновения необходимости обучения лиц с ограниченными возможностями здоровья в вузе предусматривается создание специальных условий, включающих в себя использование специальных образовательных программ, методов воспитания, дидактических материалов, специальных технических средств обучения коллективного и индивидуального пользования, предоставление услуг ассистента (помощника), оказывающего обучающимся необходимую техническую помощь, проведение групповых и индивидуальных коррекционных занятий, обеспечение доступа в здания вуза и другие условия, без которых невозможно или затруднено освоение образовательных программ обучающимися с ограниченными возможностями здоровья.

При получении высшего образования обучающимся с ограниченными воз-

можностями здоровья предоставляются бесплатно учебная литература, а также услуги сурдопереводчиков и тифлосурдопереводчиков. С учетом особых потребностей обучающимся с ограниченными возможностями здоровья обеспечивается предоставление учебных, лекционным материалов в электронном виде.

# 6. ОЦЕНОЧНЫЕ СРЕДСТВА ДЛЯ ТЕКУЩЕГО КОНТРОЛЯ УСПЕВАЕМОСТИ, ПРОМЕЖУТОЧНОЙ АТТЕСТАЦИИ ПО ИТОГАМ ОСВОЕНИЯ ДИСЦИПЛИНЫ

Фонд оценочных средств, сформированный для проведения входного, текущего контроля успеваемости и промежуточной аттестации обучающихся по дисциплине «Физика» разработан на основании:

Федерального закона Российской Федерации от 29 декабря 2012 г. N 273-ФЗ "Об образовании в Российской Федерации".

Фонд оценочных средств представлен в приложении рабочей программы и включает в себя:

• перечень компетенций с указание этапов их формирования в процессе освоения образовательной программы;

• описание показателей и критериев оценивания компетенций на различных этапах их формирования, описание шкал оценивания;

• типовые контрольные задания или иные материалы, необходимые для оценки знаний, умений, навыков и (или) опыта деятельности, характеризующие этапы формирования компетенций в процессе освоения образовательной программы;

• методические материалы, определяющие процедуры оценивания знаний, умений, навыков и (или) опыта деятельности, характеризующих этапы формирования компетенций.

По итогам промежуточной аттестации – зачёт.

### 7. УЧЕБНО-МЕТОДИЧЕСКОЕ ОБЕСПЕЧЕНИЕ САМОСТОЯТЕЛЬНОЙ РАБОТЫ СТУДЕНТОВ

1. Учебно-методический комплекс по физике. Семашкин Николай Михайлович «Факультет ветеринарной медицины и биотехнологии» Ульяновск: УлГАУ им. П.А. Столыпина. <https://moodle.ulsau.ru/course/index.php?categoryid=3409>

### 8. УЧЕБНО-МЕТОДИЧЕСКОЕ И ИНФОРМАЦИОННОЕ ОБЕСПЕЧЕНИЕ ДИСЦИПЛИНЫ ФИЗИКА

а) Основная литература:

1. Никеров, В. А. Физика для вузов. Механика и молекулярная физика : учебник / В. А. Никеров. — Москва : Дашков и К, 2021. — 136 с. — ISBN 978-5- 394-00691-3. — Текст : электронный // Лань : электронно-библиотечная система. — URL: https://e.lanbook.com/book/229991 (дата обращения: 04.10.2023).

2. Никеров, В. А. Физика для вузов : учебник / В. А. Никеров. — 2-е изд. — Москва : Дашков и К, 2022. — 580 с. — ISBN 978-5-394-04835-7. — Текст :

электронный // Лань : электронно-библиотечная система. — URL: https://e.lanbook.com/book/330467 (дата обращения: 04.10.2023).

3. Повзнер, А. А. Физика. Базовый курс : учебное пособие / А. А. Повзнер, А. Г. Андреева, К. А. Шумихина. — Екатеринбург : УрФУ, [б. г.]. — Часть 1 — 2016. — 168 с. — ISBN 978-5-7996-1701-1. — Текст : электронный // Лань : электронно-библиотечная система. — URL: https://e.lanbook.com/book/98375 (дата обращения: 04.10.2023).

б) Дополнительная литература:

1. Лабораторный практикум по физике для студентов биотехнологического факультета / Н. М. Семашкин, Т. А. Джабраилов, В. А. Злобин. - Ульяновск : УГСХА им. П.А. Столыпина, 2013. - 129 с.

2. Сазонов С. Н., Джабраилов Т.А., Гайсин Р.М., Якимова В.А. Лабораторный практикум по физике ч.I. Механика и молекулярная физика. Учебнометодический комплекс, ч.II. - Ульяновск, УГСХА, 2009 г.

3. Сазонов С.Н., Джабраилов Т.А. Физика. Методическое руководство к выполнению лабораторных работ. Ч.3. Оптика. – Ульяновск, УГСХА, 2009 г.

4. Якимова В.А. Лабораторный практикум по физике. Часть II.Электричество и магнетизм. Учебно-методический комплекс, ч.III Учебное пособие. – Ульяновск, УГСХА, 2009 г.

5. Сазонов С.Н., Джабраилов Т.А., Гайсин Р.М. Физика. Лабораторный практикум «Виртуальная лаборатория по общей физике» (мультимедийный курс) для студентов всех специальностей сельскохозяйственной академии. Электричество и магнетизм, оптика. Под редакцией доцента С.Н.Сазонова. – Ульяновск, УГСХА, 2005 г.

6. Грабовский Р.И. Курс физики-9-е издание, стереот.-СПБ, Лань, 2006 г.

7. Савельев И.В. Курс общей физики. Том 1. Механика, колебания и волны, молекулярная физика. – М.: Наука, 2006 г.

8. Савельев И.В. Курс общей физики. Том 2. Электричество. – М.: Наука, 2006 г.

9. Савельев И.В. Курс общей физики. Том 3. Оптика, атомная физика, физика атомного ядра и элементарных частиц. – М.: Наука, 2006 г.

10. Курс физики: учеб. пособие для вузов / Таисия Ивановна Трофимова. — 11-еизд., стер. — М.: Издательский центр «Академия», 2006. — 560 с..

> в) информационные справочные системы [https://ulsau.ru/upload/documents/infsystem\\_library.pdf](https://ulsau.ru/upload/documents/infsystem_library.pdf)

#### г) Интернет ресурсы:

- **1.** Министерство науки и высшего образования Российской Федерации : сайт.- Москва - URL: [https://minobrnauki.gov.ru](https://minobrnauki.gov.ru/) (дата обращения 01.01.2021 г.). – Текст: электронный
- **2.** Федеральный портал «Российское образование» : сайт. Москва. URL: [https://edu.ru](https://edu.ru/) (дата обращения 01.01.2021 г.). – Текст: электронный
- **3.** Информационная система «Единое окно доступа к образовательным ресурсам» : сайт. – Москва. - URL: [http://window.edu.ru](http://window.edu.ru/) (дата обращения 01.01.2021 г.). – Текст: электронный
- **4.** Федеральный центр информационно-образовательных ресурсов: сайт. Москва. - URL: [http://fcior.edu.ru](http://fcior.edu.ru/) (дата обращения 01.01.2021 г.). – Текст: электронный
- **5.** Министерство сельского хозяйства РФ : сайт. Москва. URL: [https://mcx.gov.ru](https://mcx.gov.ru/) (дата обращения 01.01.2021 г.). – Текст: электронный
- **6.** Научная электронная библиотека eLIBRARY.RU [Электронный ресурс]. Режим доступа. – <http://elibrary.ru/>, свободный. – Загл. с экрана. – Яз. рус.
- **7.** Сельскохозяйственная электронная библиотека знаний [Электронный ресурс]. – Режим доступа: <http://www.cnshb.ru/akdil/> , свободный. – Загл. с экрана. – Яз. рус. 3.

# 9 МАТЕРИАЛЬНО-ТЕХНИЧЕСКОЕ ОБЕСПЕЧЕНИЕ ДИСЦИПЛИНЫ

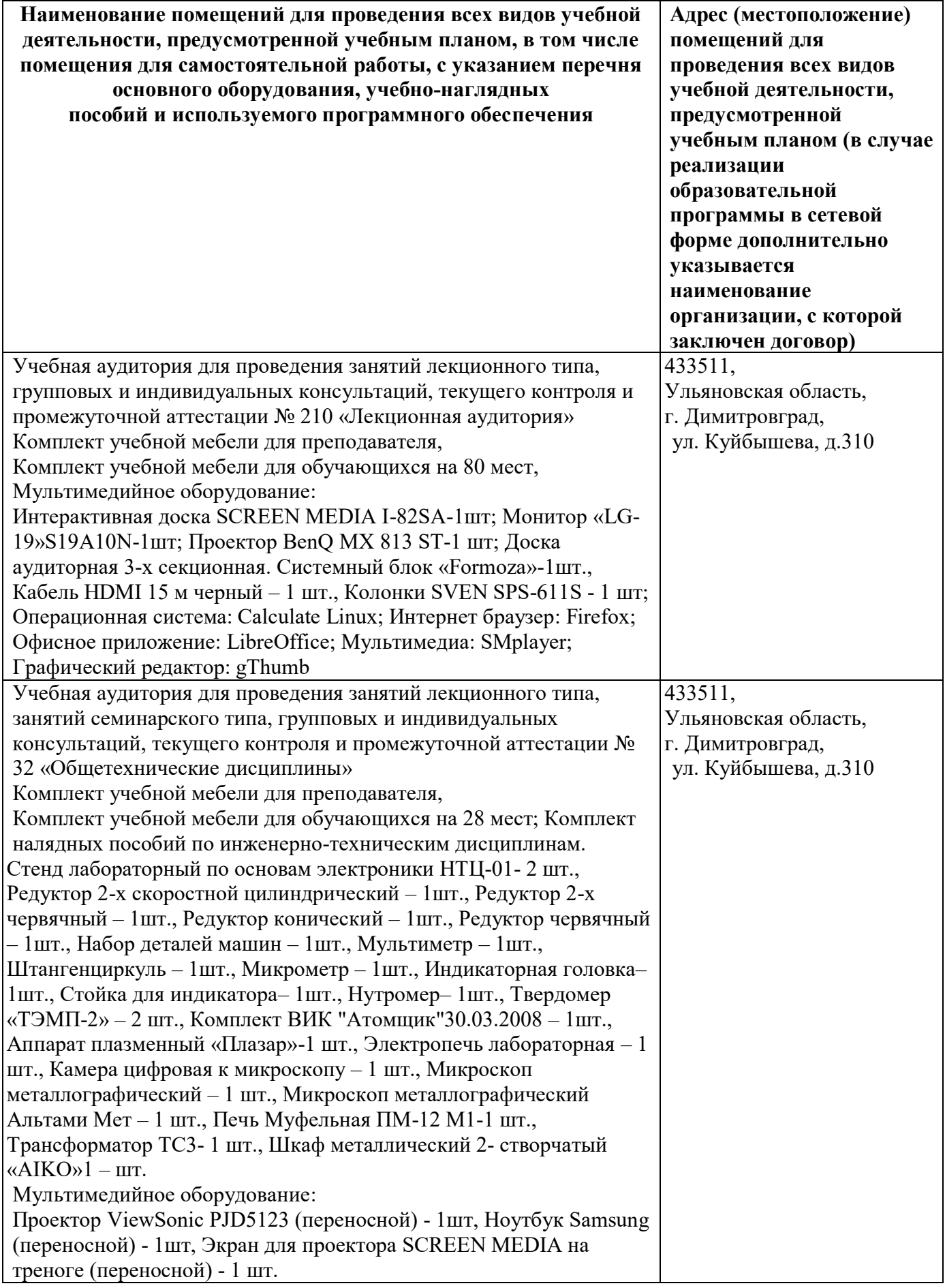

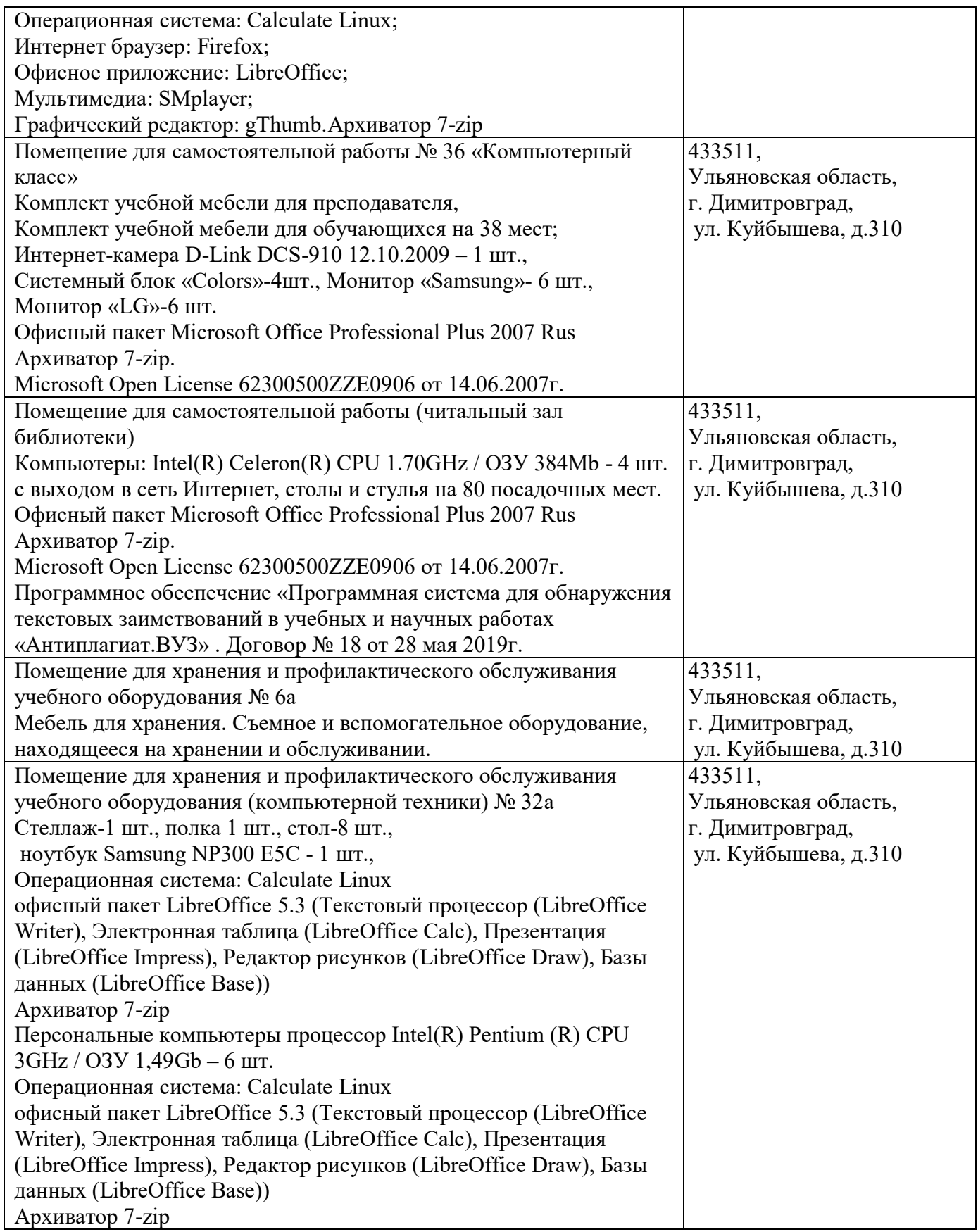

Программа составлена в соответствии с требованием ФГОС ВО по направлению 19.03.04 Технология продукции и организация общественного питания. Образовательный стандарт (ФГОС) № 1332 от 12.11.2015.

Автор: к. э. н., доцент Шевченко Н.В.

Рецензент: д.т.н., профессор И.И. Шигапов

Программа рассмотрена на заседании кафедры «Технологии производства переработки и экспертизы продукции АПК» «\_15\_»\_мая\_2023 года, протокол №  $-10$ .

Рабочая программа одобрена на заседании методического совета инженернотехнологического факультета «\_15\_»\_мая\_2023 года, протокол № \_10\_